#### *1. Preprocessing*

- *2. Realigning*
- *3. Unwarping*
- *4. SPM*

# Realigning and Unwarping MRI data

*Shuge Guan Camille Lasbareilles*

### fMRI data

**fMRI data**: four-dimensional (3 x space and 1 x time)

- 3D array of **voxels** repeatedly sampled slice over slice to measure the whole volume of the brain.
- Each voxel has an associated **time-series** of as many time-points as volumes acquired per session.

#### **Assumptions**

1) The voxels at certain position present the same part of the brain over time. 2) All voxels that present a single time point must be acquired simultaneously.

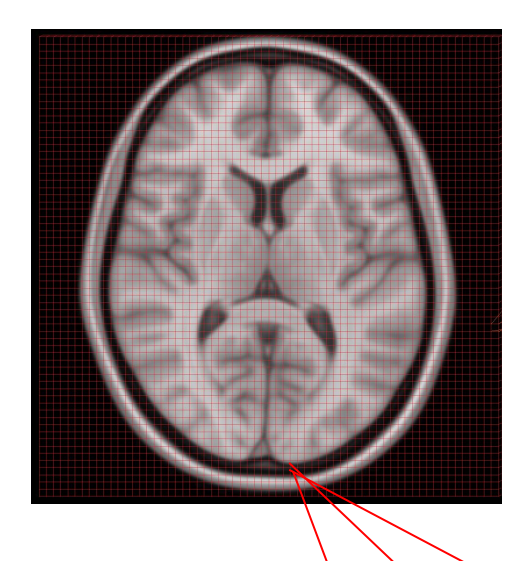

Voxel

 $3<sub>mm</sub>$ 

3mm

*Adapted from Nipype Beginner's Guide*

# fMRI data pre-processing

**→ Correct or adjust our data and prepare it for statistical analysis**

#### **Including:**

- Take account of **time differences** between acquiring each image slice
- Correct for **head movement** during scanning
- Detect **anomalous measurements** that should be excluded from subsequent analysis
- Align the **functional** images with the reference **structural** image
- Normalize the data into a **standard space** so that data can be compared among several subjects
- Apply filtering to the image to increase the **signal-to-noise ratio**

### Preprocessing pipeline

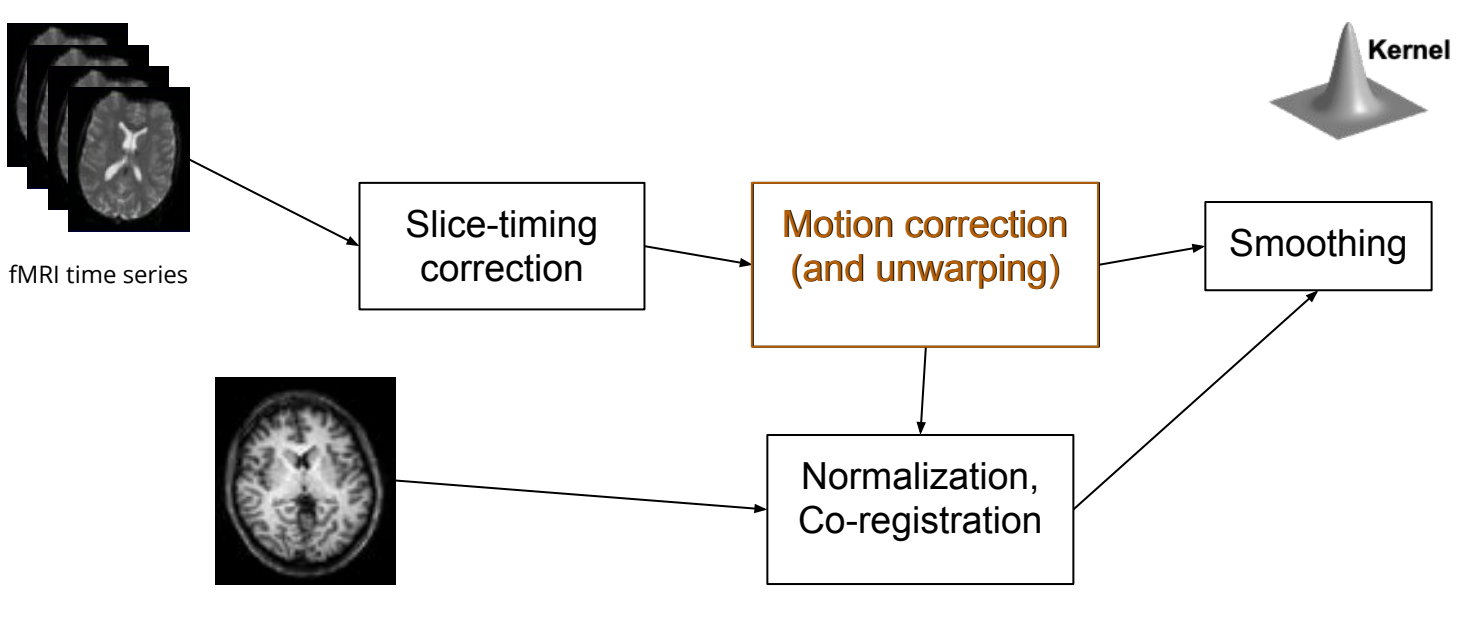

Structural MRI

*Adapted from Dr. Karl Friston [May 2011 SPM workshop](http://www.fil.ion.ucl.ac.uk/spm/course/slides11/) presentation*

# Motion on fMRI

- **Physiological:** heart beat, respiration, blinking
- **Actual movement** of the head
- **Task-related:** moving to press buttons

One volex: 3mm✕ 3mm ✕ 3mm  $\rightarrow$  even small head movements lead to unwanted variation in voxels and reduce the quality of data.

#### **Possible Solutions:**

- Make volunteer comfortable
- Schedule short scanning sessions
- Provide instructions not to move head
- Constrain volunteers' movement

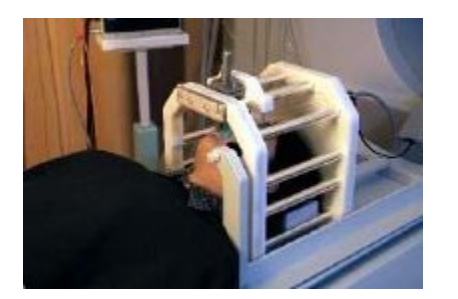

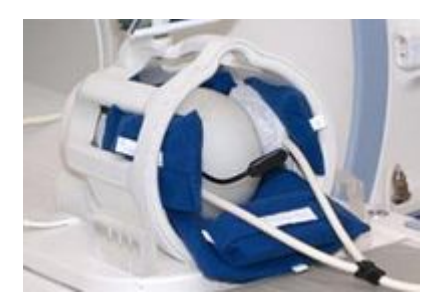

*From previous presentation*

#### **Most variance still remains! →Motion correction**

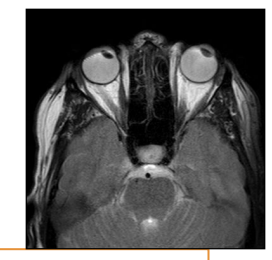

# Motion Correction: Realigning

● Minimize the influence of movement on the data by aligning the **input image** to a **target image.** 

**Translation** 

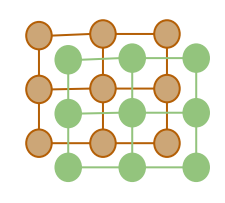

Rotation

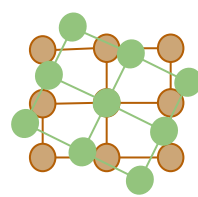

● The target image can be the mean image of all timepoints, the first, or some other time point.

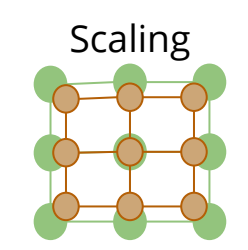

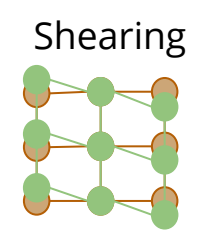

# Types of transformations

#### **Only use linear transformations**

#### **● Rigid body transformation**

- Principle: assume that all movements are those of a rigid body (the shape of the brain does not change)
- Translation and rotation
- **● Similarity transformation**
	- **○** Translation, rotation and a single global scaling
- **● Affine transformation**
	- **○** Translation, rotation, scaling and shearing

#### **Two steps:**

1.Registration (estimate)

2.Re-slicing (resample)

# Realigning-Registration

➔ Determining the 6 parameters that describe the **rigid body transformation** between each image and a reference image

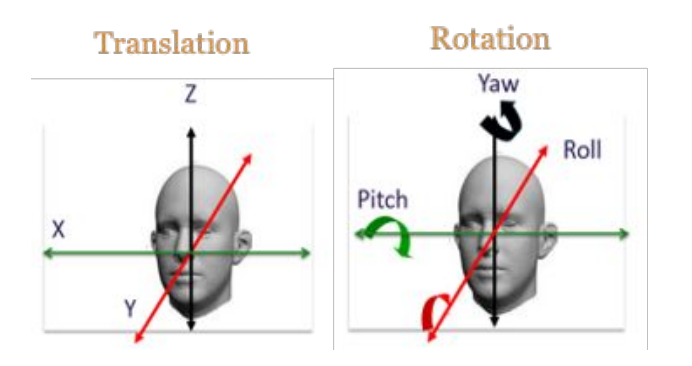

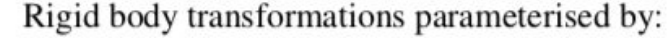

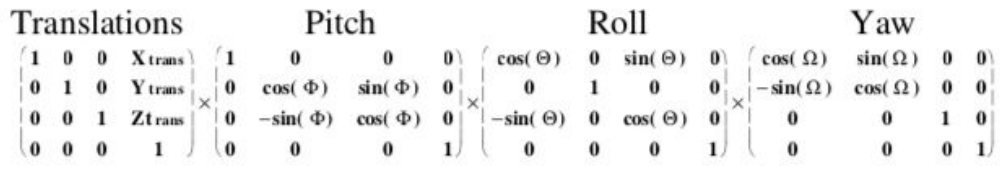

- $\rightarrow$  The goal is to find the set of parameters which minimizes some cost function.
- $\rightarrow$  Cost function = sum of squared difference between consecutive images

# Realigning-Transformation

"Reslice", i.e. resample the images $\rightarrow$  apply the transformation parameters

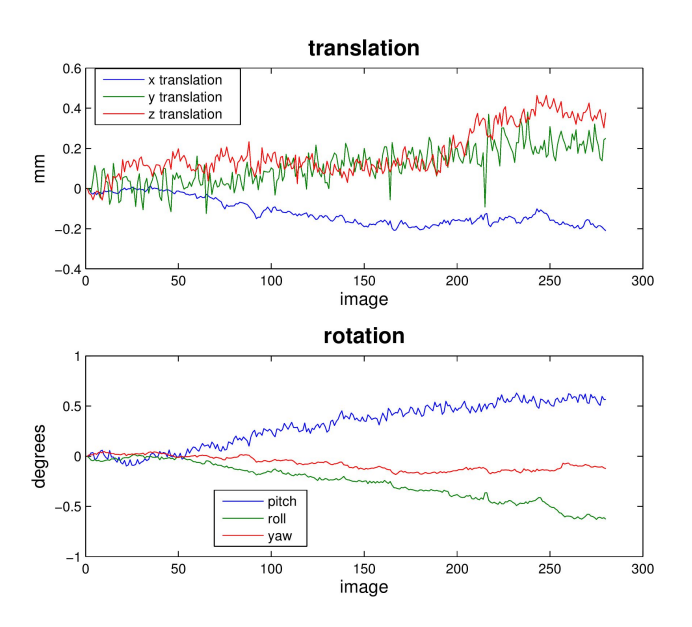

- $\Box$  Need to fill in the gaps
- $\Box$  Determine values of the new voxels
- ➔ **Interpolation**

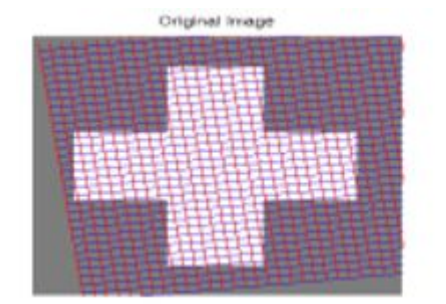

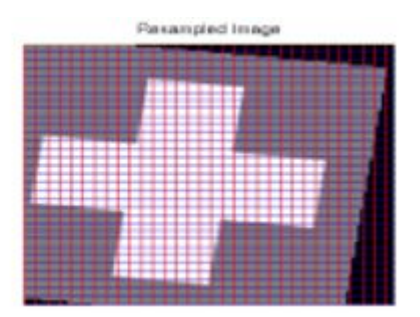

### Interpolation

- Interpolation involves **constructing new data points** based on known data
- Interpolation can be
	- **Nearest neighbour (0- order)**: take the intensity of the closest voxel
	- **Tri-linear** (1st-order): take the average of the neighbouring voxels
	- **"B-splines"** used in **SPM**: Approximate all control points, Polynomials of any degree d

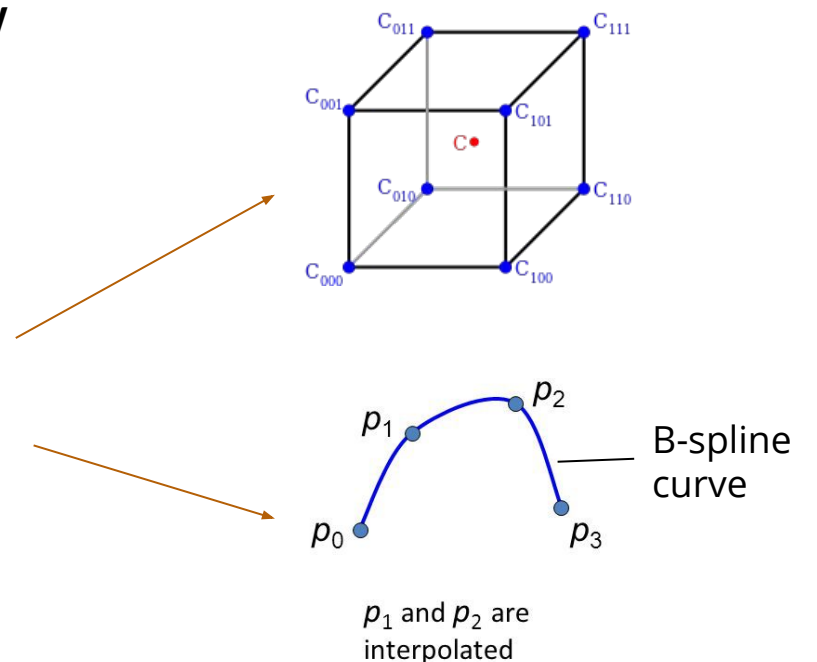

### Part 2: Unwarping

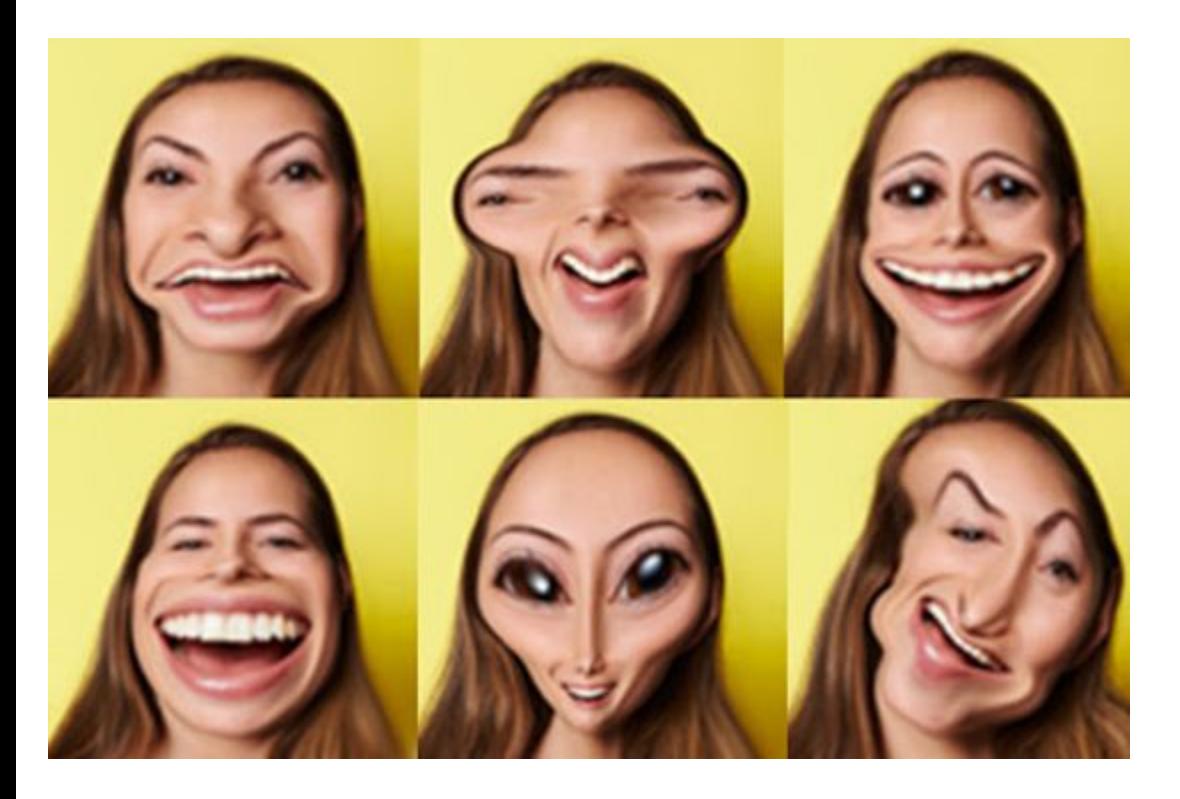

# After realignment

- •There is still a lot of variance that is explained by movement
- **Movement-related-variance**
- •This variance is typically **large** compared to experimentally-induced variance.  $\cdot$ Up to 90% of the variance in fMRI time series after realignment = movement
	- •Loss of sensitivity (missing true activations)
	- •Loss of specificity (mistake movement-induced variance for true activation)

# Why is there still residual variance after realignment?

•Realignment **only** addresses rigid/linear transformations that preserve shape (e.g. shape of the brain)

*However…*

•There are also non-rigid/non-linear transformations that modifies the shape of the image

# Non-linear transformations : Inhomogeneities in the magnetic field

•Different tissue types: white matter, grey matter, CSF, blood, air-tissue interfaces

•Different tissue types = different magnetic susceptibilities

•The differences in tissue susceptibility = field inhomogeneity between tissue boundaries because spin dephase faster (= signal loss)

•Areas with air-tissue boundaries are "problem areas"

*•Orbitofrontal cortex*

*•Medial temporal lobe*

*•Frontal pole*

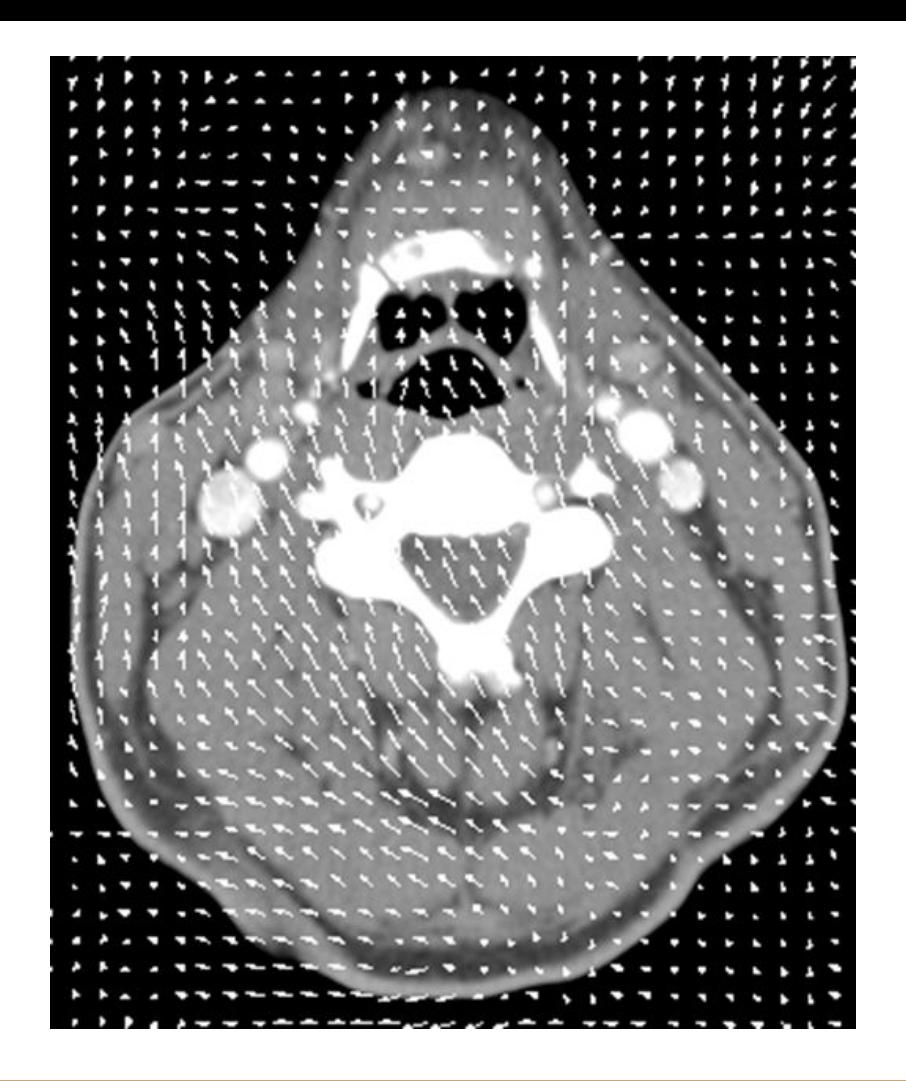

# This is what happens in EPI data

- •EPI images are not faithful representations of the object (brain) being scanned
- $\cdot$ Observed image = warped version of reality
- •Funfair mirrors

•An image collected for a given subject position is not identical to that collected at another

•**Susceptibility-by-movement** interaction accounts for a large amount of residual movement-related variance

#### To summarise...

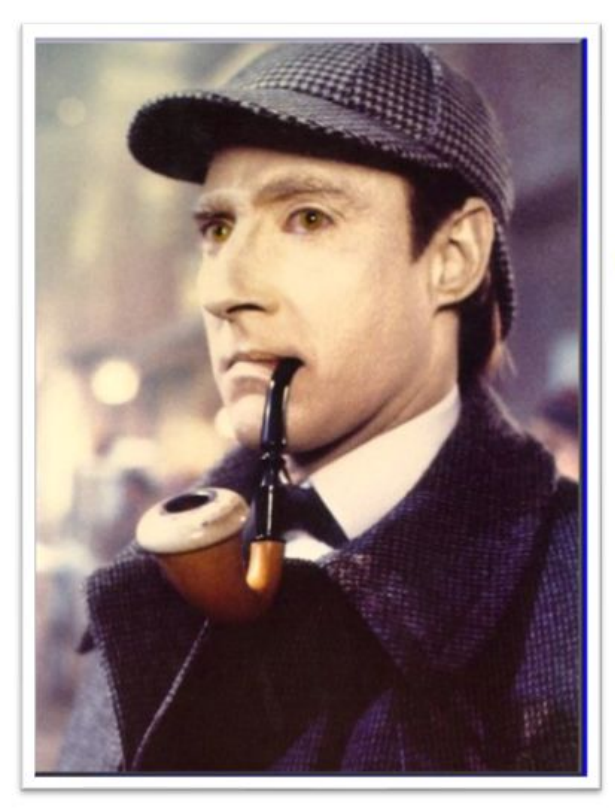

Image distortion

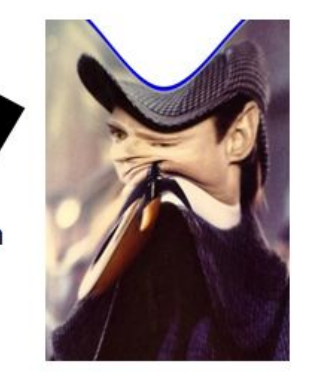

The image obtained in the scanner is distorted (EPI is not an exact replica)

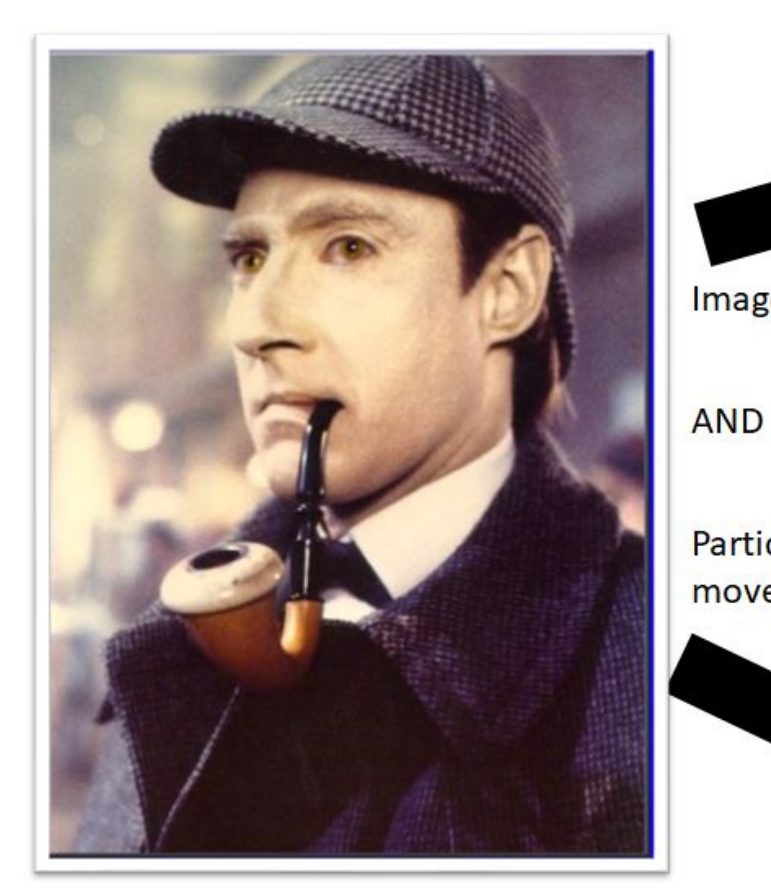

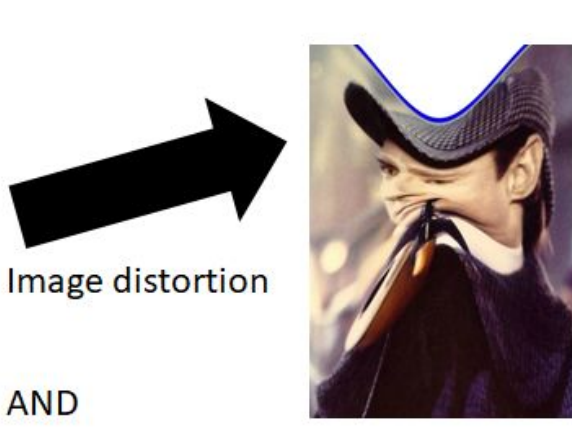

Participant movement

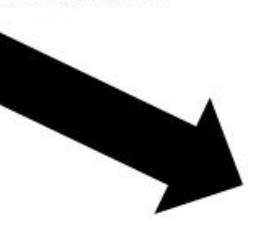

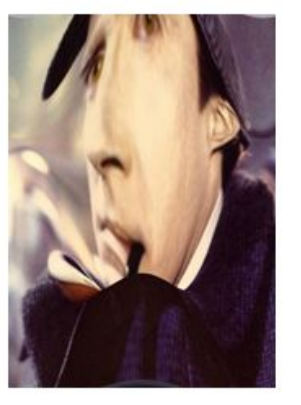

Participant movement interacts with the image distortions.

### So what can I do?

•UNWARP

- •UNWARP estimates the changes in distortion caused by movement by: •Measuring the distortion field with FieldMap
	- •Observing the subject motion parameters (obtained during realignment)
	- •Changing the deformation field with subject movement
	- •Giving an estimate of the distortion at each time point

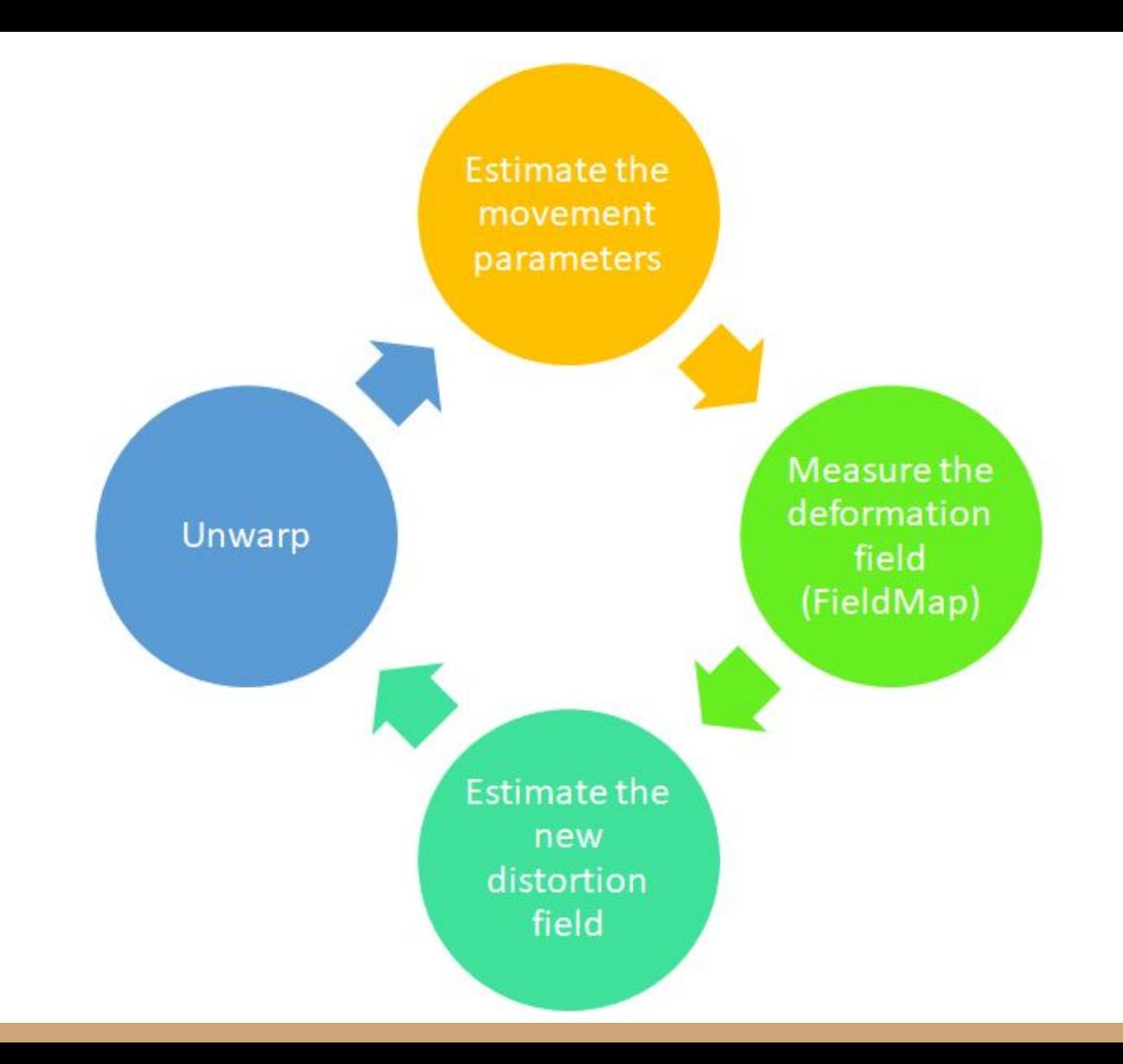

#### Direct and indirect

#### How much the deformation field changes with movement

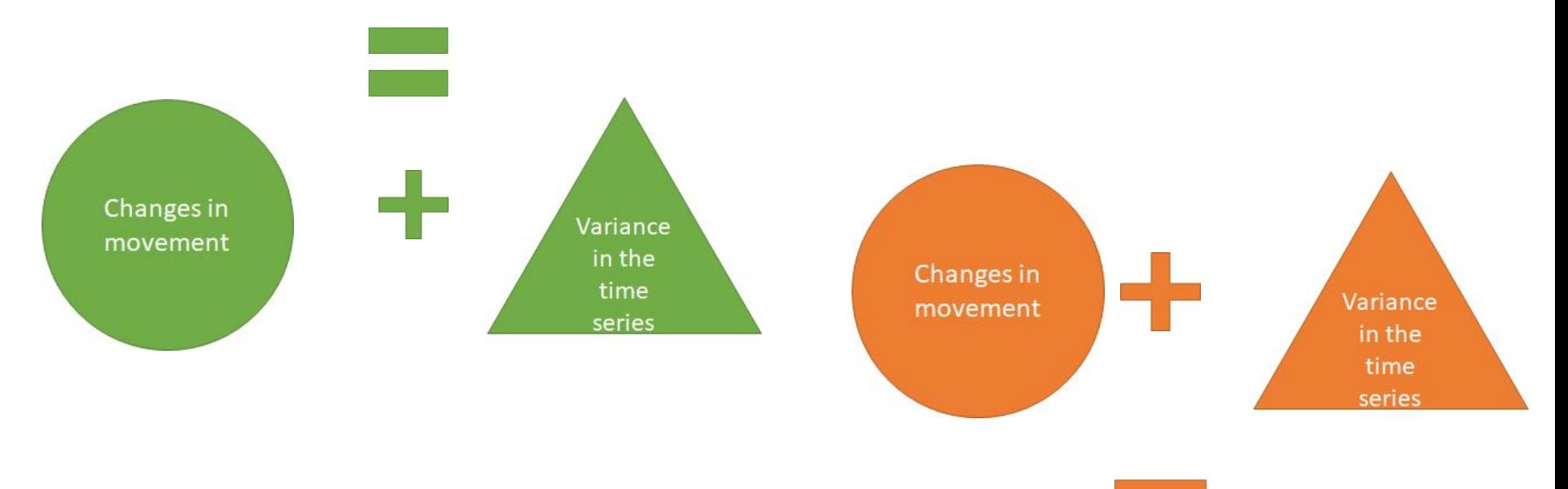

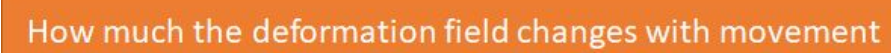

### When to use UNWARP

•UNWARP is intended to correct data afflicted by a particular set of problems:

- $\cdot$ Lots of movement in the data (i.e.  $\lambda$ 1 mm or  $\lambda$ 1 degree)
- •Task-related movements (button press)
- •Studying the "problem areas"
- •Minimises total (across the image volume) variance in the dataset
- •Removes unwanted variance whilst preserving "true" activation
- •UNWARP is computationally intense

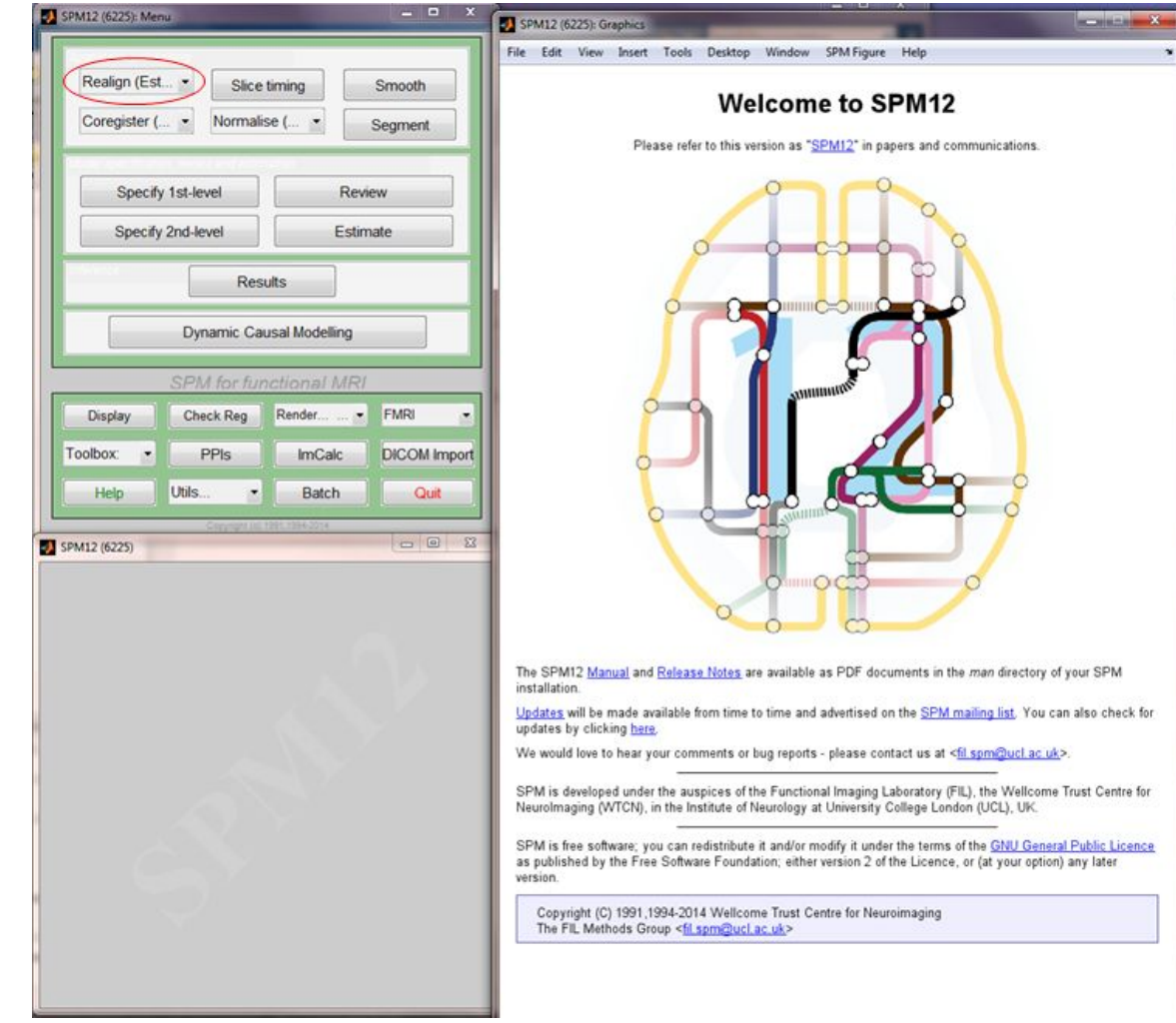

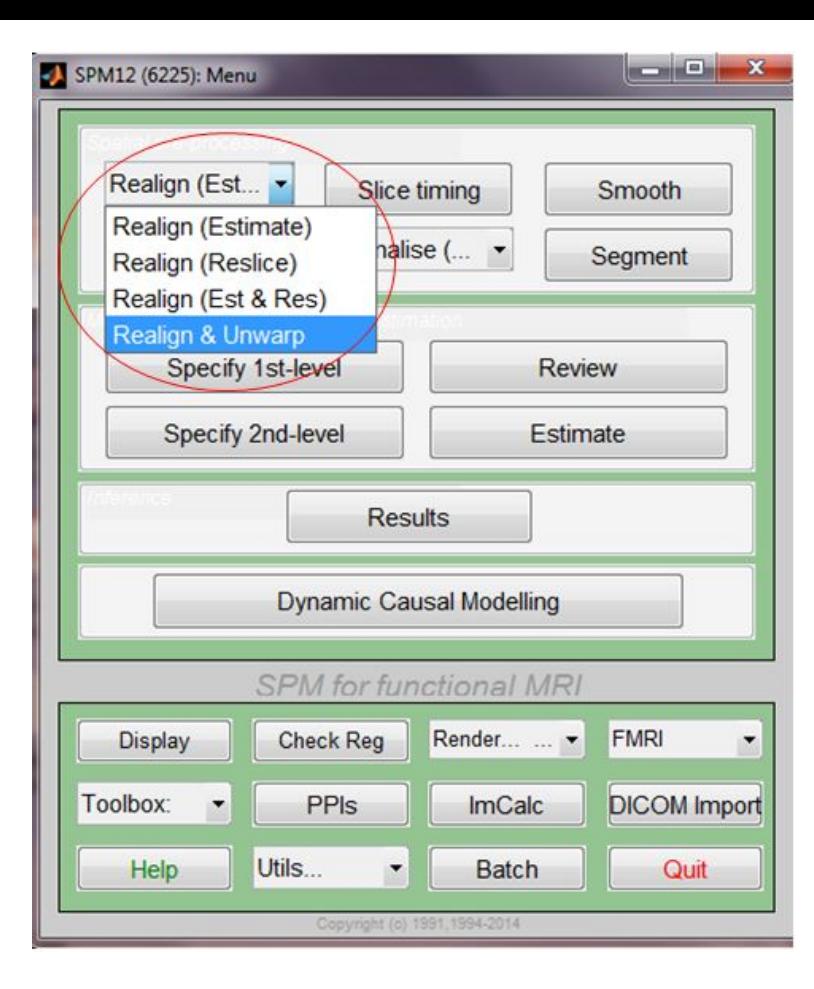

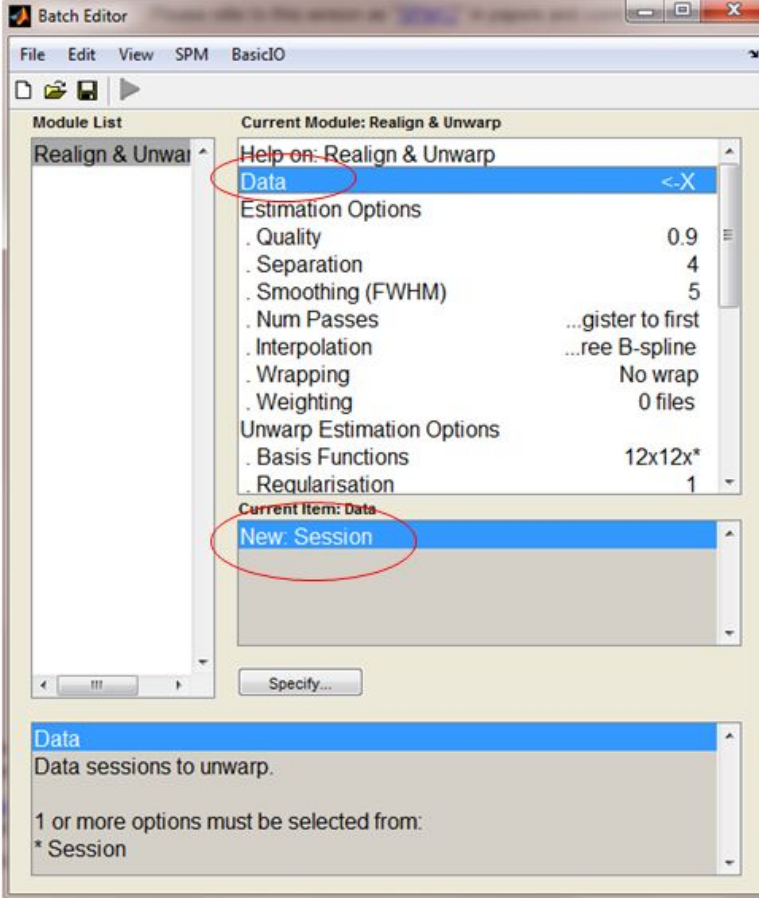

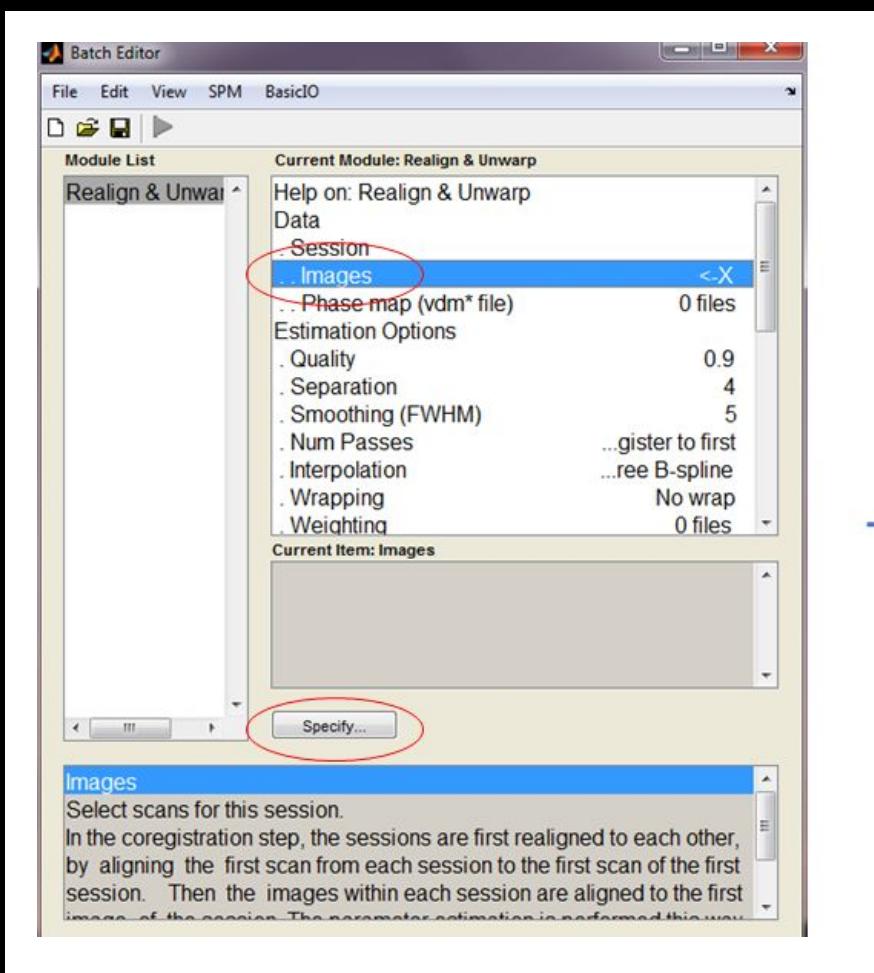

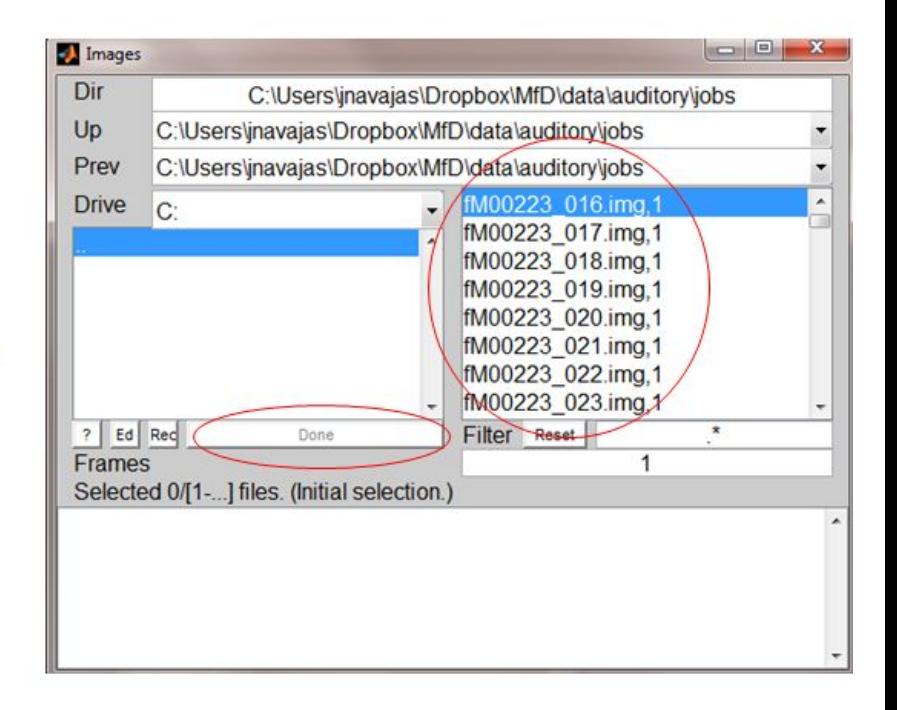

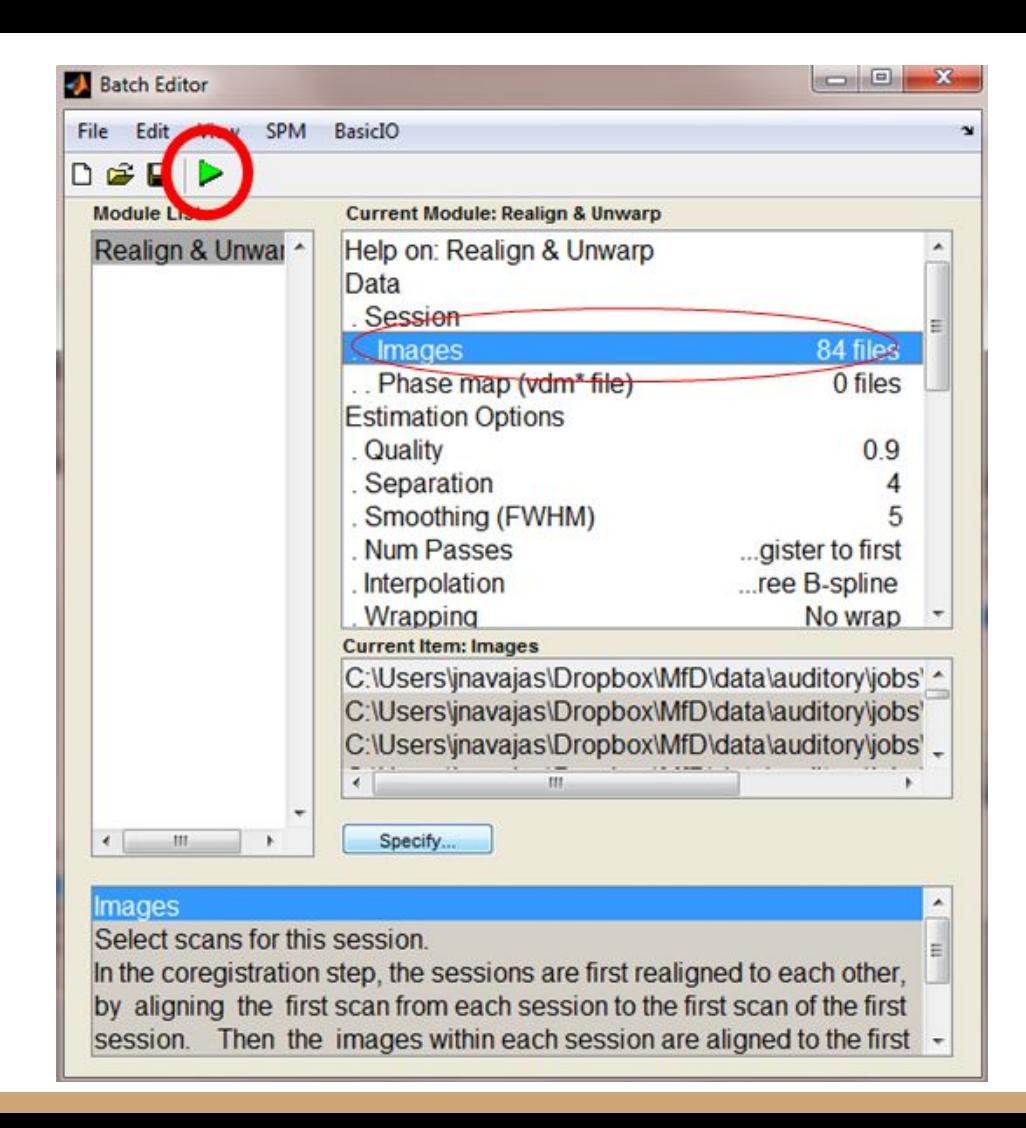

### References

<http://mriquestions.com/data-pre-processing.html>

[http://windstalker.pbworks.com/w/page/55649100/SPM8%20fMRI%20Analyse](http://windstalker.pbworks.com/w/page/55649100/SPM8%20fMRI%20Analyses)

<http://miykael.github.io/nipype-beginner-s-guide/neuroimaging.html>

[https://www.fil.ion.ucl.ac.uk/spm/doc/spm12\\_manual.pdf](https://www.fil.ion.ucl.ac.uk/spm/doc/spm12_manual.pdf)

The previous MFD presentations